SAP ABAP table BAPI\_RANGE\_INSOBJECT {FS-CD: BAPI Ranges Structure for Insurance Object}

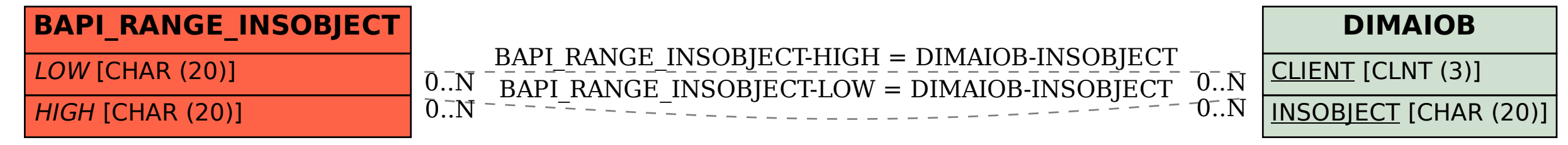